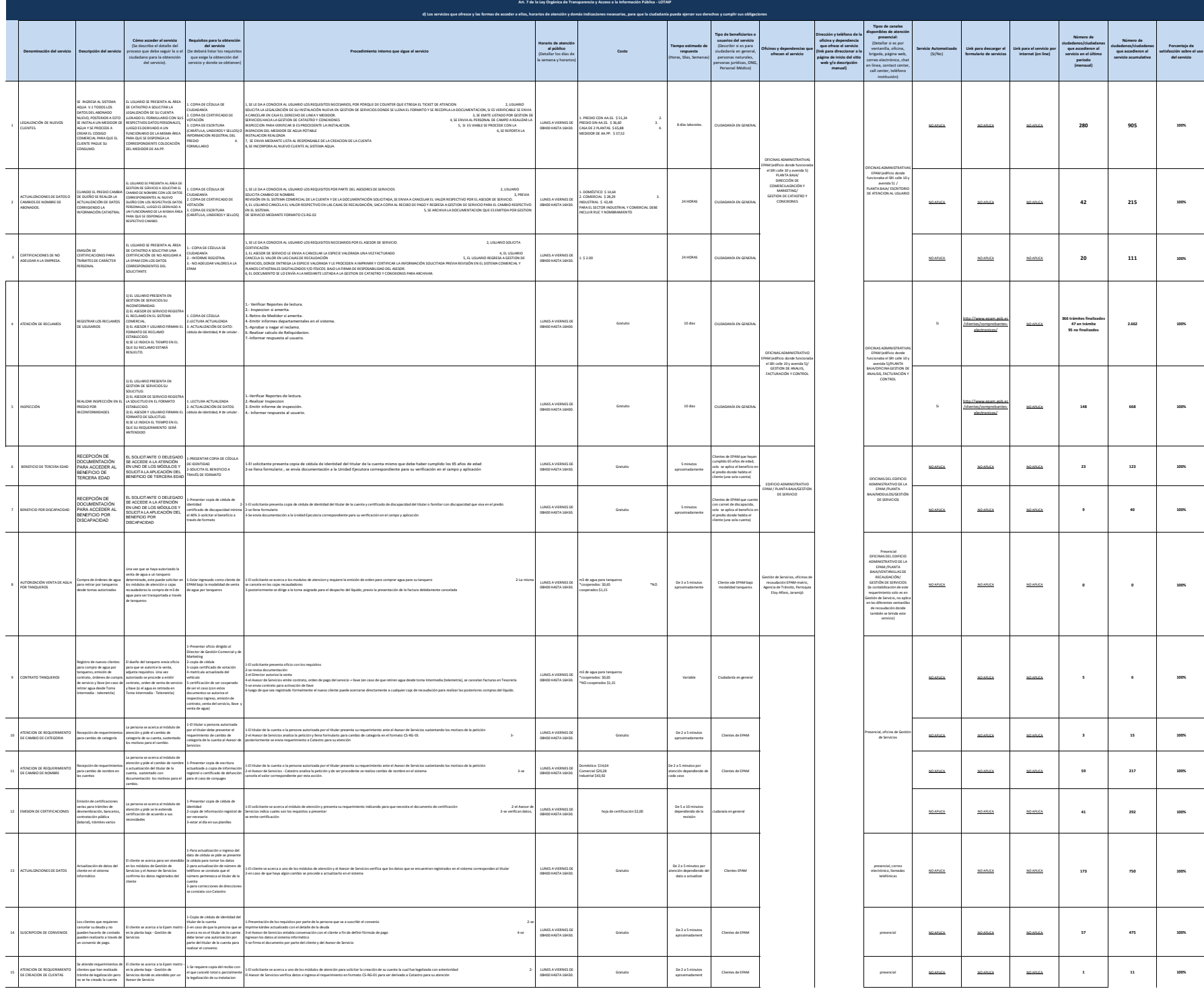

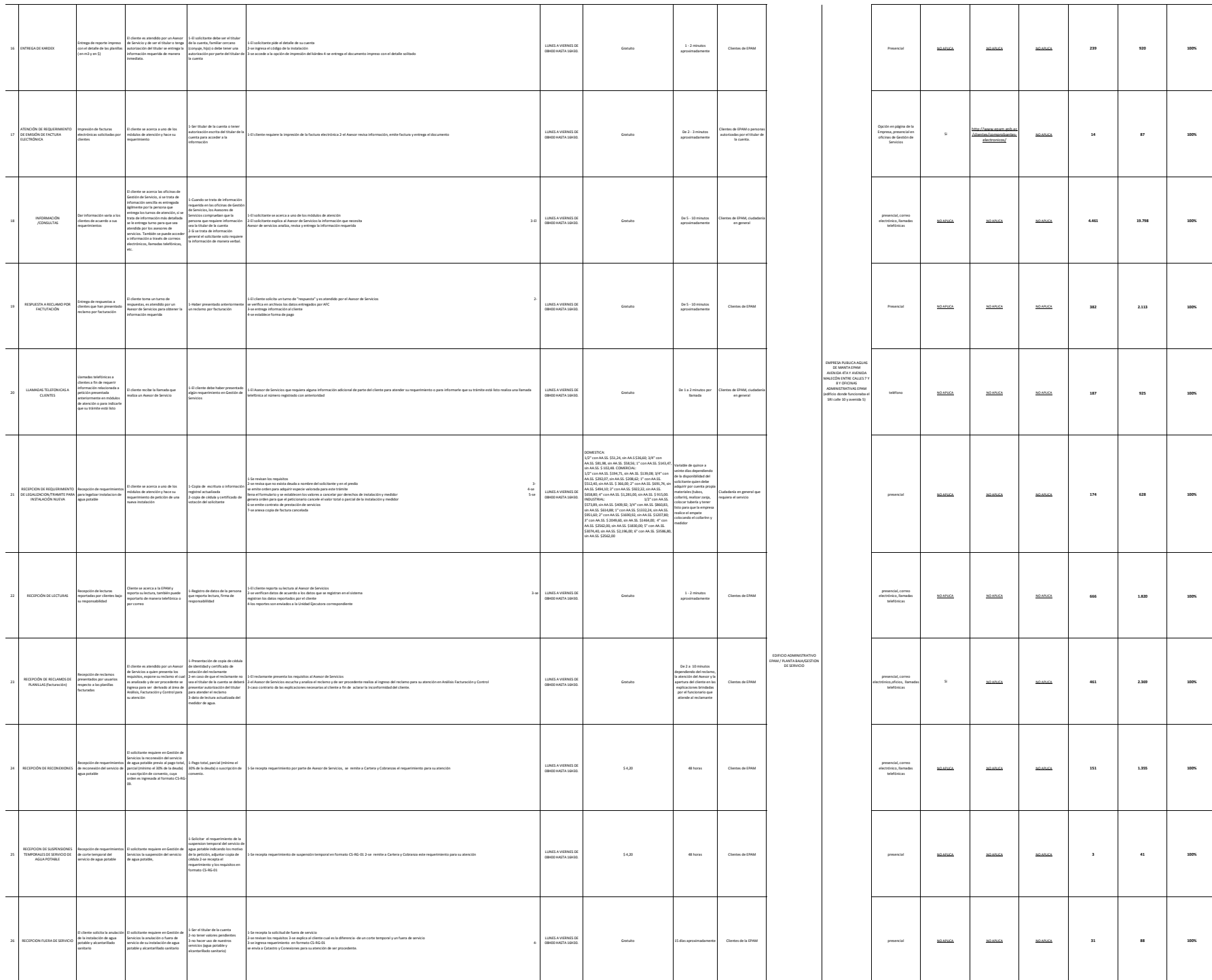

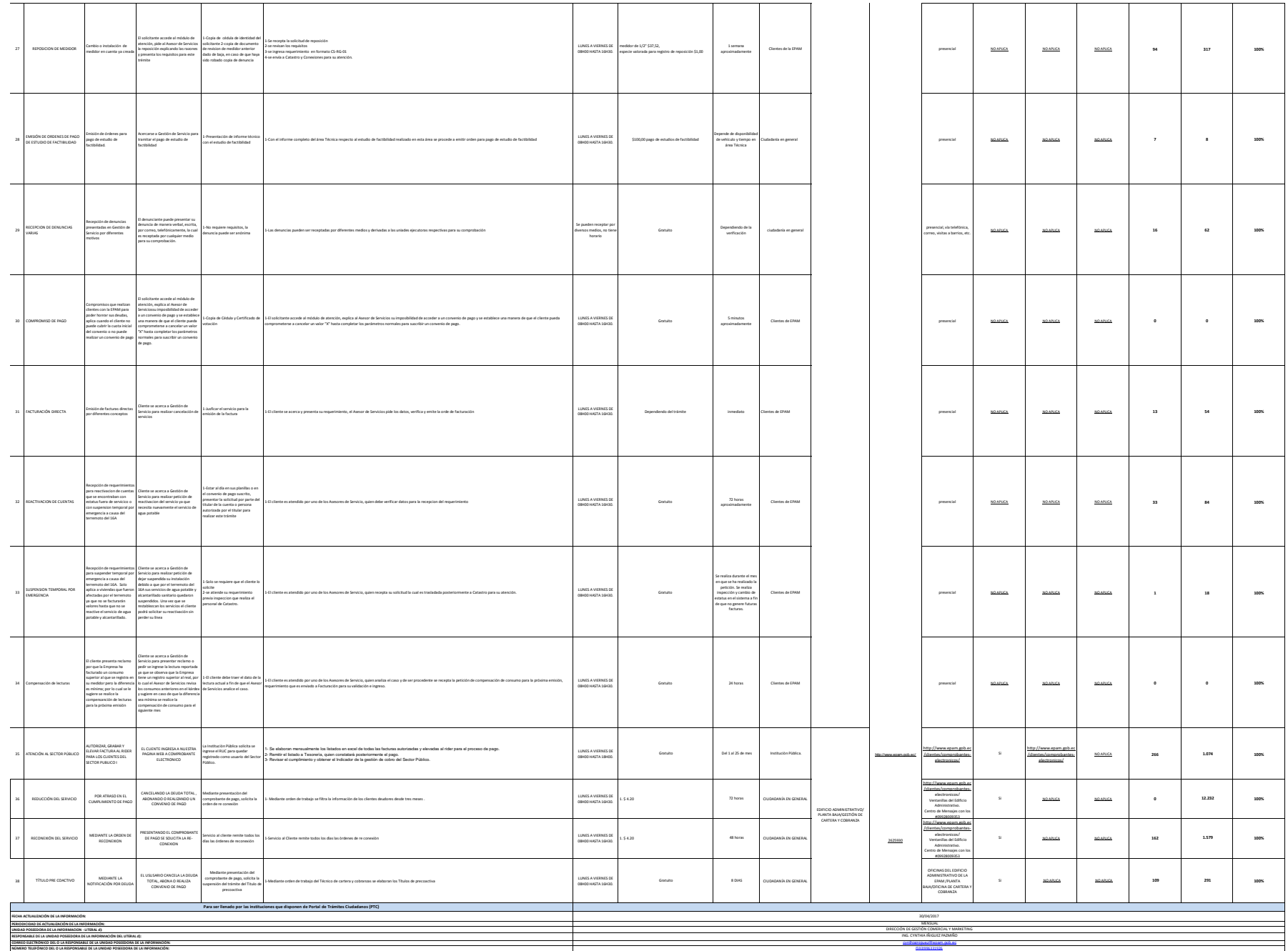

logotipo institucional imagen jpg